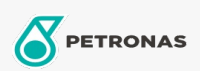

Cura auto

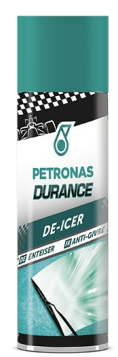

## PETRONAS Durance De-Icer 300 ml (7019)

## Gamma:

Descrizione lunga: Scioglie e rimuove rapidamente il ghiaccio dal parabrezza e dai finestrini dell'auto. Scioglie pulisce allo stesso tempo garantendo una perfetta visibilità. Mantiene la gomma elastica anche a temperature più basse. Adatto anche per sbloccare porte e serrature. Applicato in modo proattivo previene la formazione di ghiaccio.

Scheda tecnica del prodotto